# USER GUIDE

## PandaDoc Document Management for Creatio

## Creatio Integration with PandaDoc

#### About Creatio

Creatio (formerly bpm'online) is a leading low-code, process automation and CRM company. It has been highly recognized as a market leader by key industry analysts. Creatio's intelligent platform accelerates sales, marketing, service and operations for thousands of customers and hundreds of partners worldwide. The mission of Creatio is to help companies ACCELERATE!

#### About PandaDoc

Too often, modern businesses still use dated processes because of habit or comfort. This wastes tremendous amounts of time and has a negative effect on the bottom line. PandaDoc team is working hard to rebuild the document process to allow businesses to achieve greater results with less effort. Your time is precious, PandaDoc helps you win it back.

#### About the Integration

Creatio Integration with PandaDoc includes the following capabilities.

- 1. Create PandaDoc documents via Creatio portal.
- 2. Automatically populate Creatio data in PandaDoc documents (populate tokens, fields, contact roles, quote lists).
- 3. Track status and manage documents related to a specific entity (Opportunity, Lead, or Account) in Creatio.

#### Velvetech Contact

E-mail: creatio-pandadoc@velvetech.com

Phone: 847.559.0864

Versions of Creatio that support this Integration

Bpm'online 7.10 and up

Creatio 7.15 and up

# Table of Contents

| Creatio Integration with PandaDoc                    | 1  |
|------------------------------------------------------|----|
| About Creatio                                        | 1  |
| About PandaDoc                                       | 1  |
| About the Integration                                | 1  |
| Velvetech Contact                                    | 1  |
| Versions of Creatio that support this Integration    | 1  |
| Enable PandaDoc Integration                          | 3  |
| Use PandaDoc Integration1                            | .1 |
| 1. Create a PandaDoc document1                       | .1 |
| 2. Populate PandaDoc tokens1                         | .1 |
| 3. Populate PandaDoc fields1                         | .5 |
| 4. Populate PandaDoc contact roles1                  | .5 |
| 5. Populate PandaDoc quote list1                     | .9 |
| Configure PandaDoc Integration2                      | 2  |
| 1. How to access configuration2                      | 2  |
| 2. Add a new data point to be populated in PandaDoc2 | 3  |

## Enable PandaDoc Integration

- To enable integration with PandaDoc, contact Velvetech to receive the installation package for Creatio and contact Creatio to purchase licenses or receive trial licenses for the connector. Email: creatio-pandadoc@velvetech.com Phone: 847.559.0864
- 2. Log in Creatio as system administrator and visit System Designer page.

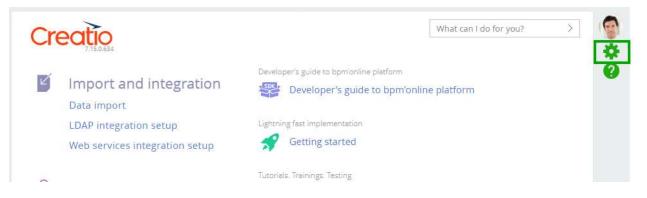

3. Navigate to Applications --> Installed applications.

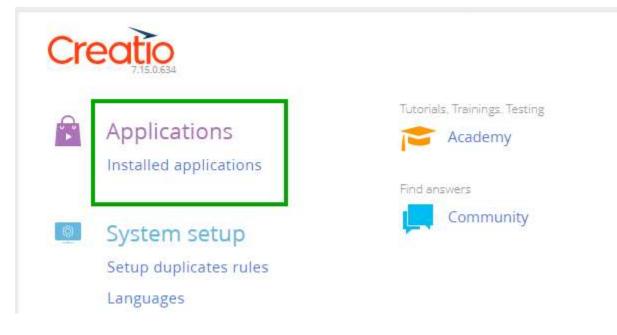

4. Click ADD APPLICATION.

| nstalled application    | 1S  |               |              |
|-------------------------|-----|---------------|--------------|
|                         |     |               |              |
| Choose from Marketplace |     |               |              |
| Install from file       | ier | Date last upd | Install date |

a. Choose from Marketplace.

This option will only work for you if you have a Creatio Marketplace account and your Creatio instance is in cloud.

Click Choose from Marketplace. You will be redirected to Creatio Marketplace. Search for PandaDoc and click on the connector page.

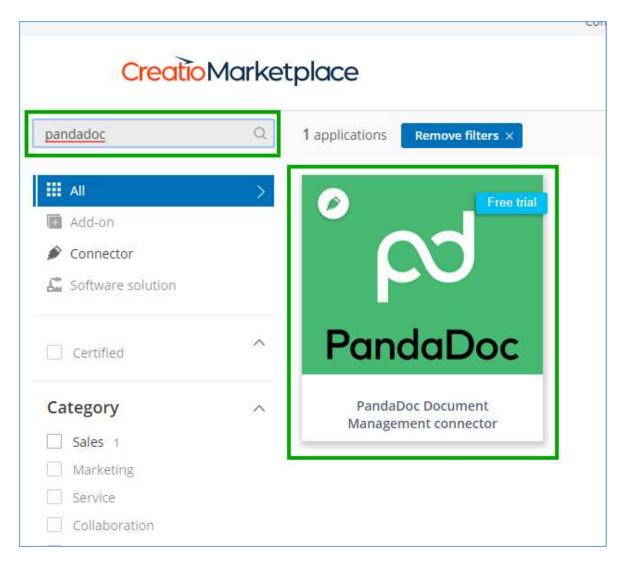

Click "Install" on the connector page.

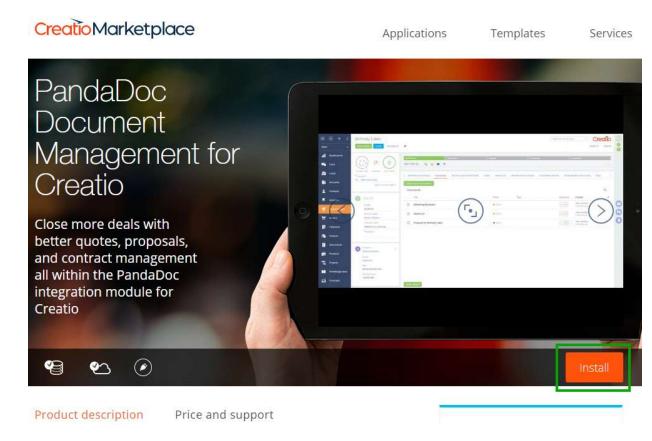

You will be asked to log in Creatio Marketplace and select the Creatio instance you are using. As soon as you do, the installation will start.

b. Install from file.

If you have the connector package on your hard drive, click "Install from file" and select the file.

# Application installation

CLOSE

|        |                                                | Select file to install applica                                          | tion from.                                       |  |
|--------|------------------------------------------------|-------------------------------------------------------------------------|--------------------------------------------------|--|
| ©<br>+ | Open<br>→ → ↑ 📕 « Dov                          | It can be *.zip or *.gz arch<br>SELECT FILE<br>v > PandaDoc for Cre v ඊ | ×                                                |  |
| 1.25   | rganize 👻 New folde                            |                                                                         | Search PandaDoc for Creatio 🔎                    |  |
|        | This PC Desktop Documents Documents Downloads  | Name                                                                    | Date modified Type<br>10/31/2019 10:29 Compres   |  |
|        | Music<br>Pictures<br>Videos<br>Local Dick (Ci) | ٢                                                                       | >                                                |  |
|        | File na                                        | me                                                                      | Custom Files (*.zip;*.tgz;*.gz) V<br>Open Cancel |  |

Assign connector licenses to users.
 Access System Designer --> System Users

| Processes                              | Marketplace                                |   |
|----------------------------------------|--------------------------------------------|---|
| Process library                        | • 0 0                                      |   |
| Process log                            | ABM & person-based advertising platform    |   |
| Users and administration               | Advanced dashboards designer               |   |
| System users                           | PandaDoc - advanced document<br>management |   |
| Organizational roles                   | GDPR compliance toolkit                    |   |
| Functional roles<br>Object permissions | All solutions >>                           | ( |
| Operation permissions                  |                                            |   |
| Audit log                              |                                            |   |
| Change log                             | Developer's guide to bpm'online platform   | ( |
| External access                        | Developer's guide to bpm'online platform   |   |

Find the user you want to assign a license to, open the user and go to LICENSES tab. Check the license and save.

| William Walker      |                                                       | What can                                      | l do for you? |
|---------------------|-------------------------------------------------------|-----------------------------------------------|---------------|
| T                   | tact* Walker William<br>ype* Company employee<br>tive | Culture*<br>Home page<br>Date and time format | en-US         |
| < GENERAL INFORMATI | ON ROLES LICENSE                                      | RIGHTS DELEGATION ACCESS RULES                |               |
| Licenses            |                                                       | _                                             |               |

6. Now if you log in under the user who has the license assigned, you will see PandaDoc Settings on System Designer page.

| Cr | 215.0.634                                                    |                                                    | What can I do for you? | > |   |
|----|--------------------------------------------------------------|----------------------------------------------------|------------------------|---|---|
| Ğ  | Applications                                                 | Tutorials. Trainings. Testing Academy Find answers |                        |   | Ø |
| 0  | System setup<br>Setup duplicates rules                       |                                                    |                        |   |   |
|    | Languages<br>Translation<br>Lookups<br>System settings       |                                                    |                        |   | 0 |
|    | PandaDoc Settings<br>ML models                               |                                                    |                        |   | C |
|    | Section wizard<br>Detail wizard<br>Mobile application wizard |                                                    |                        |   |   |

7. You will also see "PANDADOC" tab in Opportunities, Leads, and Accounts.

|        | nday Cakes                                  | •                   |                  |            | What can I do fi                       | or you? > C            | 7.15.0.634<br>VIEW ~ (2) |
|--------|---------------------------------------------|---------------------|------------------|------------|----------------------------------------|------------------------|--------------------------|
| manage | probability days in funnel                  | Qualific<br>NEXT ST |                  | Presentati | on > Proposal                          | Contracting Close      | d won                    |
| Custor | ner*<br>BC Corp<br>Days at current stage: 5 |                     | (                | E)         | You don't have<br>Press <b>■</b> above | to add a task          | Q                        |
| 1      | BANT                                        | < PAN               | DADOC            | EADS OPP   | ORTUNITY DETAILS                       | TIMELINE TACTIC        |                          |
|        | Budget<br>440.00                            |                     | TE NEW DOC       | JMENT      |                                        |                        | Q 2                      |
|        | Decision maker<br>Peter Peterson            |                     | Title            | Status     | Tags                                   | Approvers / Recipients | с 🕶 🖉                    |
|        | Customer need*<br>Need for our products     |                     | Demo<br>Proposal | Sent       |                                        | (III)                  | Yuri<br>Yushk<br>Oct 3   |
|        | Closed on                                   |                     | 05               |            |                                        | $\sim$                 | Oct 3<br>2019            |
|        |                                             |                     | Demo<br>Proposal | Sent       |                                        | (1)00                  | Yuri<br>Yushk            |

These are the only two components that you will need for your integration. Please find more details below.

8. To use PandaDoc integration, you need to be logged in your PandaDoc account in the same browser as you are using for Creatio. You can also log in PandaDoc in Creatio.

| Birthday Cakes                                                                                                    |                                                 | What can I do for you? > Creatio           |
|----------------------------------------------------------------------------------------------------|-------------------------------------------------|--------------------------------------------|
| CLOSE NEW ORDER ACTIONS -                                                                                                    | •                                               | PRINT - VIEW -                             |
| Image mode       0%       6         manager mode       probability       days in funnel         Customer*       ABC Corp         Days at current stage: 5 | Qualification Presenter<br>NEXT STEPS (0) 😢 M 🖡 | tion Proposal Contracting Closed won       |
| BANT<br>Budget<br>440.00<br>Decision maker<br>Peter Peterson<br>Customer need*<br>Need for our products<br>Closed on                                      | < PANDADOC LEADS OPF                            | PORTUNITY DETAILS TIMELINE TACTICS AND ( > |
| Customer<br>ABC Corp<br>Owner<br>Maria Gorokhova<br>Web<br>https://abccorp.com                                                                            | Please conne                                    | ct your PandaDoc account                   |

PandaDoc login page will open in a new tab. Log in and refresh the Creatio page.

### Use PandaDoc Integration

The integration allows populating tokens, fields, contact roles, and quote lists in PandaDoc documents. Installing PandaDoc module in Creatio enables default tokens and fields population that cover all major data points of Opportunities, Leads, and Accounts.

#### 1. Create a PandaDoc document

- a) Open an Opportunity, Lead or Account you need.
- b) Click on PANDADOC tab and Create New Document button. PandaDoc screen will open in a popup window.
  - X New document ۳Ĩ Q My templates Public templates Upload Recent Test Template Demo Sales Proposal Agreeement 80 New Folder Test Template i. Sales Agreeement Demo Proposal
- c) Select the template you need.

### 2. Populate PandaDoc tokens

A token is a piece of code that you can insert into a "content block" that will auto-fill your information. For example, if you have filled out Client fields (First Name, Last Name, Company Name, Email address) for your client contact, you can insert in a token to auto-fill that in your document. Learn <u>more about</u> tokens here. To view the list of tokens you can populate in PandaDoc documents, do the following (the steps below describe Opportunity as an example, but you can do the same for Leads and Accounts).

- Birthday Cakes Creatio What can I do for you? > NEW ORDER CLOSE ACTIONS -VIEW -1 PRINT -6 NEXT STEPS (0) E F ability days in fu You don't have any tasks yet Customer\* 3 ABC Corp Press 📕 above to add a task Days at current stage: 5 PANDADOC LEADS OPPORTUNITY DETAILS TIMELINE TACTICS AND ( ) BANT CREATE NEW DOCUMENT Budget 440.00 Q Documents Decision maker Title Status Tags Approvers / Recipients C -Peter Peterson Customer need\* Yuri Demo Yushk Need for our products Proposal Sent JJ )PP Oct 3 05 Closed on 2019 Yuri Demo Yushk Pronocal Gont
- a) Open the opportunity record and click on PANDADOC tab.

b) Click VIEW TOKENS button.

| < | OPP   | ORTUNITY DETAILS | TACTICS AND COMPETITORS | PANDADOC                                                                                                    | LEADS | PRODUCTS |
|---|-------|------------------|-------------------------|----------------------------------------------------------------------------------------------------|-------|----------|
|   | CREAT | E NEW DOCUMENT   |                         |                                                                                                    |       |          |
|   | Doc   | uments           |                         |                                                                                                    |       |          |
|   |       | Title            |                         | Status                                                                                                    |       | Tags     |
|   |       | Demo Template 1  |                         | Dragonal de la construcción de la construcción d | aft.  |          |
|   |       | New template     |                         | o Dr                                                                                                    | aft.  |          |
|   |       | Demo Template 1  |                         | 😐 Dri                                                                                                    | aft.  |          |
|   |       | Demo Doc 1.2     |                         | o Dr                                                                                                    | aft   |          |
|   |       | Demo Doc 1.1     |                         | 😐 Dr                                                                                                    | aft   |          |
|   |       |                  |                         |                                                                                                    |       |          |
|   |       |                  |                         |                                                                                                    |       |          |
|   |       |                  |                         |                                                                                                    |       |          |
|   |       |                  |                         |                                                                                                    |       |          |
| - |       |                  |                         |                                                                                                    |       |          |
|   | VIEW  | TOKENS           |                         |                                                                                                    |       |          |

c) This is the list of all tokens that will be populated in a document. To enable the data to be populated, just copy and paste the tokens to your PandaDoc template.

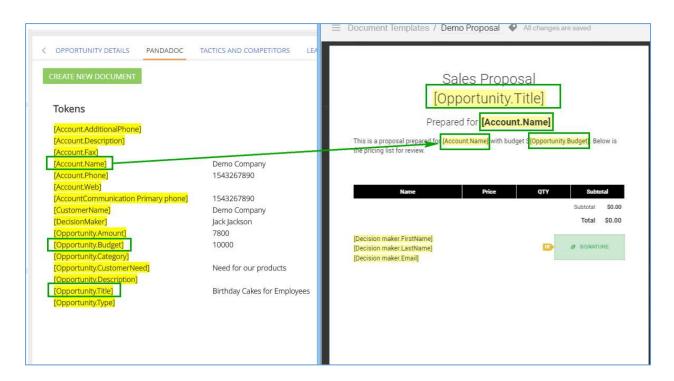

d) Please note that tokens for not only Opportunity fields are populated in PandaDoc, but if an Opportunity has a related Account, any account's data can be populated too.

| Creatio Record Type                              | Token to Use in PandaDoc            |
|--------------------------------------------------|-------------------------------------|
| Lead                                             | [Lead.Account]                      |
|                                                  | [Lead.Contact]                      |
|                                                  | [Lead.Country]                      |
|                                                  | [Lead.Email]                        |
|                                                  | [Lead.JobTitle]                     |
|                                                  | [Lead.MobilePhone]                  |
|                                                  | [Lead.Name]                         |
|                                                  | [Lead.Website]                      |
| Account                                          | [Account.AdditionalPhone]           |
|                                                  | [Account.Description]               |
| NOTE: for contact information such as address,   | [Account.Fax]                       |
| phone, email the token is generated dynamically. | [Account.Name]                      |
| For example, if you add address with type        | [Account.Phone]                     |
| "actual" in Creatio, specific tokens will be     | [Account.Web]                       |
| generated for this type of address:              | [AccountAddress Actual Address]     |
| [AccountAddress Actual Address]                  | [AccountAddress Actual City]        |
| [AccountAddress Actual City]                     | [AccountAddress Actual CountryName] |
| [AccountAddress Actual CountryName]              | [AccountAddress Actual RegionName]  |
| [AccountAddress Actual RegionName]               | [AccountAddress Actual Zip]         |
| [AccountAddress Actual Zip]                      | [AccountCommunication Email]        |

#### List of tokens you can use

| You will only be able to view these tokens if you complete this data in Creatio. If the record has no actual address, actual address tokens will not be displayed for this record. | [AccountCommunication Primary phone]            |  |  |  |
|----------------------------------------------------------------------------------------------------|-------------------------------------------------|--|--|--|
| Opportunity                                                                                                    | [CustomerName]                                  |  |  |  |
|                                                                                                    | [DecisionMaker]                                 |  |  |  |
| Note: all tokens available for the account related<br>to the opportunity are also available for this<br>opportunity.                                                               | [Opportunity.Amount]                            |  |  |  |
|                                                                                                    | [Opportunity.Budget]                            |  |  |  |
|                                                                                                    | [Opportunity.Category]                          |  |  |  |
|                                                                                                    | [Opportunity.CustomerNeed]                      |  |  |  |
|                                                                                                    | [Opportunity.Description]                       |  |  |  |
|                                                                                                    | [Opportunity.Title]                             |  |  |  |
|                                                                                                    | [Opportunity.Type]                              |  |  |  |
| Custom fields                                                                                                    | If a custom field is added to Lead, Account,    |  |  |  |
|                                                                                                    | Opportunity, a token for this custom field must |  |  |  |
|                                                                                                    | be created manually. Please see #3b below for   |  |  |  |
|                                                                                                    | details.                                        |  |  |  |

### 3. Populate PandaDoc fields

Fields are populated for Opportunity, Lead, and Account in the same way as tokens. You just need to copy available tokens from PandaDoc widget without the square brackets and add them to your PandaDoc templates as fields. Field title must be exactly the same as token name in Creatio.

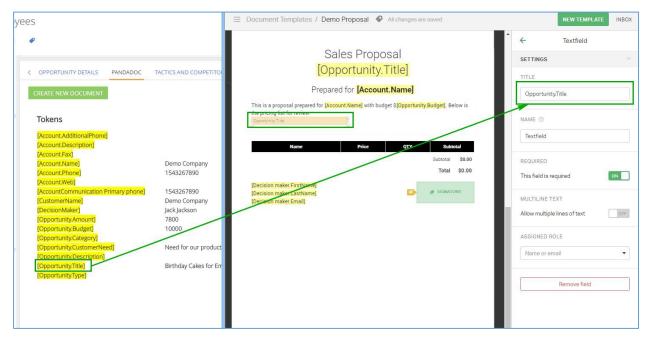

### 4. Populate PandaDoc contact roles

Roles are added to templates to help predefine the fields and to autofill tokens when you use a template for a document. So, if you set up a role called Signer, all you have to do is assign a recipient to

that role when you create a document based on this template. Learn <u>more about PandaDoc contact</u> <u>roles here</u>.

Contact roles integration is only available for Opportunity. In order for contact roles to be populated in PandaDoc, you need to name Roles in Creatio in the same way as in PandaDoc, case sensitive, or, vice versa, name PandaDoc roles in the same way as in Creatio, case sensitive.

#### Example

An opportunity has contacts with Influencer and Decision maker roles.

| < OPPORTUNITY DETA                             | ILS TACT   | ICS AND COMP      | ETITORS   | PANDADOC   | LEADS      | PRODUCTS       | > |
|------------------------------------------------|------------|-------------------|-----------|------------|------------|----------------|---|
| New custome                                    | er         |                   |           |            |            |                |   |
| <ul> <li>Existing custo</li> </ul>             | omer       |                   |           |            |            |                |   |
| Name                                           | Employees' | Birthday Party C  | akes      |            |            |                |   |
| Opportunity amount                             | 5,530.00   |                   |           | Division   |            |                |   |
| Probability, %                                 | 0          |                   |           | Owner      | Supervisor |                |   |
| Category                                       |            |                   |           | Source     |            |                |   |
| Туре                                           |            |                   |           | Created on | 4/19/2017  |                |   |
| Description           Team         +         : |            |                   |           |            |            |                |   |
|                                                |            |                   | No data   |            |            |                |   |
| Contacts + :                                   |            |                   |           |            |            |                |   |
| Contact 🔺                                      | Prim.      | . Role            | Influence | Dec        | ision-mak  | Loyalty        |   |
| James Johnson                                  | No         | Influencer        | High      |            |            | 1 – Interested |   |
| Jane Jenkinson                                 | No         | Decision<br>maker | Medium    |            |            | 2 – Supportive |   |

PandaDoc has contact roles with the same names assigned to the template. The template also includes these contact roles' tokens in it.

| Sal                                                                   | es Propos                         | al            |                |           | Roles Signing Order                                                             |
|-----------------------------------------------------------------------|-----------------------------------|---------------|----------------|-----------|---------------------------------------------------------------------------------|
|                                                                       | ortunityT                         |               |                |           | You can add roles to this template and assign fields to each role ③             |
|                                                                       | for [Custome                      |               |                |           | e.g. Client Add                                                                 |
| This is a proposal for [CustomerNeed] for review.                     | prepared for <mark>[Custon</mark> | nerName]. Bel | ow is the pric | cing list | DE Decision maker Signer                                                        |
| Name                                                                  | Price                             | QTY           | Subt           | otal      | Influencer Signer                                                               |
|                                                                       |                                   |               | Subtotal       | \$0.00    | SIGNING & FORWARDING                                                            |
|                                                                       |                                   |               | Total          | \$0.00    | Document forwarding                                                             |
| [Decision maker.FirstName]<br>[Decision maker.LastName]               |                                   | DE            | Ø SIGNAT       | URE       | Allows forwarding this document to anothe<br>person. They will be added as a CC |
| [Decision maker.Email]                                                |                                   |               |                |           | Signature forwarding                                                            |
| [Influencer.FirstName]<br>[Influencer.LastName]<br>[Influencer.Email] |                                   |               | Ø SIGNAT       | URE       | Allows signer to forward this document for<br>signature to another person       |

When you create a PandaDoc document based on this template, the contacts and tokens will be automatically populated in the document.

| je<br>Second |                       |         |                                        |               |  |
|--------------|-----------------------|---------|----------------------------------------|---------------|--|
| Ne           | w document: Demo Pr   | roposal |                                        | ×             |  |
| A            | ssign people to roles |         |                                        |               |  |
|              | Decision maker        | ww      | William Williams<br>wwilliams@test.com | ×             |  |
|              | Influencer            |         | Jack Jackson<br>jjackson@test.com      | ×             |  |
| A            | dd more recipients    |         |                                        |               |  |
|              | Name or email         |         |                                        |               |  |
|              |                       |         |                                        | _             |  |
|              | ack to templates      |         |                                        | Start editing |  |

| Neme<br>Epic ice cream cake                | Price<br>\$80.00 | <b>QTY</b> | Subtotal<br>\$800.00 | Blocks                                                                                                    |
|--------------------------------------------|------------------|------------|----------------------|----------------------------------------------------------------------------------------------------|
| Print Lime & coconut roulade               | \$50.00          | 20         | \$1,000.00           |                                                                                                    |
| Hazelnut honey cake                        | \$50.00          | 100        | \$5,000.00           | H                                                                                                    |
| Maple crepe cake with caramelised pancetta | \$100.00         | 10         | \$1,000.00           | HEADING                                                                                                    |
| Williams<br>wwilliams@test.com             |                  | ····> 0    | SIGNATURE            | PAGE HEADE                                                                                                    |
|                                            |                  |            |                      | and a second second sec |

The following fields and tokens are supported for contacts.

| Creatio Field | PandaDoc Token       |
|---------------|----------------------|
| first_name    | [rolename.FirstName] |
| last_name     | [rolename.LastName]  |
| email         | [rolename.Email]     |
| company       | [rolename.Company]   |
| phone         | [rolename.Phone]     |
| country       | [rolename.Country]   |
| state         | [rolename.State]     |

| street_address | [rolename.StreetAddress] |
|----------------|--------------------------|
| city           | [rolename.City]          |
| Postal_code    | [rolename.PostalCode]    |

#### 5. Populate PandaDoc quote list

Populating a Pricing Table is available for Opportunities and Leads.

Opportunities – products attached under PRODUCTS tab are populated in PandaDoc document.

NOTE: Quantity and Price will be populated in PandaDoc as well.

| Qualification        | Presentation            | > Proposal |       | Contract | ingClo                                                                                                    | osed won         |
|----------------------|-------------------------|------------|-------|----------|----------------------------------------------------------------------------------------------------|------------------|
| NEXT STEPS (0) 🧏 🚦   | 2 💻 🖡                   |            |       |          |                                                                                                    |                  |
| OPPORTUNITY DETAILS  | TACTICS AND COMPETITORS | PANDADOC   | LEADS | PRODUCTS | OPPORTUNITY HISTORY                                                                                                    | CUSTOMER HISTORY |
| Products + :         |                         |            |       |          |                                                                                                    |                  |
|                      |                         |            |       |          | And the second second sec                                                                                                    |                  |
| Product 🔨            |                         |            |       |          | Quantity Interest                                                                                                    |                  |
| Product A<br>Brownie |                         |            |       |          | Quantity Interest                                                                                                    |                  |
|                      |                         |            |       |          | is the alternation of the second second seco |                  |

Leads – products attached under CUSTOMER NEED DETAILS tab --> Products. You will need to enter Quantity and Price in PandaDoc manually.

| < | LEAD INFO    | CUSTOMER NEED DETAILS          | PANDADOC | HISTORY | ATTACHMENTS AND NOTES | FEED |
|---|--------------|--------------------------------|----------|---------|-----------------------|------|
|   | Need ma      | turity <sup>*</sup> Discovered |          |         |                       |      |
|   | Features -   | + :                            |          |         |                       |      |
|   |              |                                |          |         | No data               |      |
|   | Products     | + :                            |          |         |                       |      |
|   | Product      |                                |          |         |                       |      |
|   | Brownie      |                                |          |         |                       |      |
|   | German Mar   | ble Cake                       |          |         |                       |      |
|   | Mini Cheesca | ike                            |          |         |                       |      |

To enable products to be populated in PandaDoc pricing table, please do the following.

1) Add Pricing Table block into the template.

|                                                      |                                        |                      |            |   |      | HEADING     | TEXT                   | IMAGE       |
|------------------------------------------------------|----------------------------------------|----------------------|------------|---|------|-------------|------------------------|-------------|
|                                                      |                                        |                      |            |   | - 12 | ►           | ⊞                      | E           |
| Sal                                                  | es Proposal                            |                      |            |   |      | VIDEO       | TABL                   | PRICING TAI |
| [Opp                                                 | ortunityTitle                          | ]                    |            |   |      | TOC         | <b>X</b><br>PAGE BREAK | COVER PA    |
| Prepared                                             | for [CustomerNan                       | ne]                  |            |   |      |             |                        | 0           |
| This is a proposal for [CustomerNeed]<br>for review. | prepared for <mark>[CustomerNar</mark> | ne]. Below is the pr | icing list | / |      | PAGE HEADER | PAGE FOOTER            | ATTACHME    |
| Name                                                 | Price C                                | QTY Su               | ototal     |   |      | PAYMENT     |                        |             |
| 63                                                   | 5.<br>5.                               | Subtota              | \$0.00     |   |      |             |                        |             |
|                                                      |                                        | Tota                 | \$0.00     |   |      |             |                        |             |
| [Decision maker:FirstName]                           |                                        |                      |            |   |      |             |                        |             |

2) Remove the first line of the table and enable "Automatically add products to this table" option.

| )<br>Below is the pricing li<br>+ Add.com |            |              |              | Horizontal<br>TOTALS<br>Show subtotal    | 01                                                                                                    |
|-------------------------------------------|------------|--------------|--------------|------------------------------------------|----------------------------------------------------------------------------------------------------|
| + Add colu                                |            |              |              | Show subtotal                            | O                                                                                                    |
| Subtotal                                  | <b>a</b>   |              |              | Show section subtotal                    |                                                                                                    |
|                                           |            |              |              | Show grand total                         | 0                                                                                                    |
| Subtotai \$0                              | .00        |              | had been     | Show total quantity                      |                                                                                                    |
| Total \$0.                                | .00        |              |              | Show line item tax total                 |                                                                                                    |
|                                           |            |              |              | Show line item discount tota             |                                                                                                    |
| SIGNATURE                                 |            |              |              | -                                        | -                                                                                                    |
|                                           |            |              | 1 March      | Automatically add products<br>this table | to or                                                                                                    |
|                                           |            |              |              |                                          |                                                                                                    |
| SIGNATURE                                 |            |              |              |                                          |                                                                                                    |
|                                           |            |              |              | table                                    |                                                                                                    |
|                                           | Total \$0. | Total \$0.00 | Total \$0.00 | Total \$0.00                             | Total \$0.00     Show line item tax total       Show line item discount total     Show line item discount total       Automatically add products this table     Automatically add products this table       When document is created from CRM system (i.e. Selesforce, Pirel et added products will be added products will be added pro |

3) After that, any products attached to your Opportunity or Lead will be populated in the PandaDoc pricing list.

# Configure PandaDoc Integration

If you need more information to be populated in PandaDoc documents, you can configure these data points as follows.

#### 1. How to access configuration

- 1) Log in as Creatio administrator.
- 2) Visit System Designer.
- 3) Go to System setup --> PandaDoc Settings.

|         | *       |
|---------|---------|
|         | 0       |
| latform |         |
|         |         |
|         |         |
|         |         |
|         |         |
|         |         |
|         |         |
|         | 9       |
|         |         |
|         |         |
|         |         |
|         | 20      |
|         | 6       |
|         |         |
|         |         |
|         |         |
|         |         |
|         |         |
|         |         |
|         | latform |

4) You can work with the following settings: Opportunities, Leads, Accounts. Each of these settings represents the list of Creatio fields that are populated in PandaDoc.

| PandaDoc Settings   | What can I do for you? | > |
|---------------------|------------------------|---|
| NEW ACTIONS -       |                        |   |
| 🍸 Filter 🕶 🦪 Tag    |                        |   |
| Name                |                        |   |
| LeadProducts        |                        |   |
| Account             |                        |   |
| OpportunityProducts |                        |   |
| Opportunities       |                        |   |
| Lead                |                        |   |

### 2. Add a new data point to be populated in PandaDoc

1) To add a new data point to be populated in PandaDoc, access the settings as described in (1.1) above and select the object where you need a new data point.

| PandaDoc Settings   |
|---------------------|
| NEW ACTIONS -       |
| 🍸 Filter 🕶 🖉 Tag    |
| Name                |
| LeadProducts        |
| Account DELETE      |
| OpportunityProducts |
| Opportunities       |
| Lead                |

2) Creatio Field contains name of the database column that represents this entity. Normally, the database column has the same name as the title in the UI. PandaDoc token represents name of the token in PandaDoc.

| PandaDocFeatures / Account |                  |                                                                                                    | What can I do for you? |  |
|----------------------------|------------------|----------------------------------------------------------------------------------------------------|------------------------|--|
| SAVE CANCEL                |                  |                                                                                                    |                        |  |
| Name*                      | Bpm'online Field | PandaDoc Token                                                                                                    |                        |  |
| Account                    | Phone            | Account.Phone                                                                                                    | DELETE                 |  |
|                            | Name             | Account.Name                                                                                                    | DELETE                 |  |
|                            | Description      | Account.Description                                                                                                    | DELETE                 |  |
|                            | Phone            | Account.Phone                                                                                                    | DELETE                 |  |
|                            | AdditionalPhone  | Account.AdditionalPhone                                                                                                    | DELETE                 |  |
|                            | Web              | Account.Web                                                                                                    | DELETE                 |  |
|                            | ADD NEW FIELD    | The second second secon | DELETE                 |  |

3) Let's say you need to add Fax to Account.

| Demo Company 1<br>CLOSE ACTIONS - 4 |                                       | Wh       | at can I do for you | 12 >        |
|-------------------------------------|---------------------------------------|----------|---------------------|-------------|
|                                     | NEXT STEPS (0) 🛯 🐛 🔛 📕                |          |                     |             |
| 50% Enrich data                     | < ACCOUNT INFO CONTACTS AND STRUCTURE | PANDADOC | CONNECTED           | TO HISTOR   |
| Name*                               | Also known as                         |          | Code                | 5           |
| Demo Company 1                      |                                       |          |                     |             |
| Туре                                | Segmentation                          |          |                     |             |
|                                     | No. of employees                      |          | Business entity     | Inc.        |
| Owner                               | Annual revenue                        |          |                     |             |
| Supervisor                          |                                       |          |                     |             |
| Web                                 | 🔼 Communication options 🕂 🖬 😏         |          |                     |             |
| www. democompany.com                | Web - www. democompany.com            | 2        | Primary phone 🕶     | 1234567098  |
| Primary phone                       | Primary phone  1234567890             |          | Email 🔻             | info@democo |
| 1234567890                          | Fax - 3214567890                      | -        |                     |             |
| Category                            |                                       |          |                     |             |

4) Click ADD NEW FIELD.

| SAVE CANCEL |                  |                         |       |
|-------------|------------------|-------------------------|-------|
| ame*        | Bpm'online Field | PandaDoc Token          |       |
| ccount      | Phone            | Account.Phone           | DELET |
|             | Name             | Account.Name            | DELET |
|             | Description      | Account.Description     | DELET |
|             | Phone            | Account.Phone           | DELET |
|             | AdditionalPhone  | Account.AdditionalPhone | DELET |
|             | Web              | Account.Web             | DELET |
|             |                  |                         | DELET |

5) Enter name of Creatio database column Fax into Creatio Field and specify name of the token in PandaDoc Token.

Note1: We recommend that you always use name of the object in the token name, i.e. specify Account.Fax instead of just Fax. As account is related to Opportunity, this new token will also be available for Opportunity.

Note2: Do not use square brackets in token name. They will be added automatically.

| PandaDocFeatures / Account |                  |                         | can I do for you? |
|----------------------------|------------------|-------------------------|-------------------|
| CLOSE 🔗                    |                  |                         |                   |
| Name*<br>Account           | Bpm'online Field | PandaDoc Token          |                   |
|                            | Phone            | Account.Phone           | DELETE            |
|                            | Name             | Account.Name            | DELETE            |
|                            | Description      | Account.Description     | DELETE            |
|                            | Phone            | Account.Phone           | DELETE            |
|                            | AdditionalPhone  | Account.AdditionalPhone | DELETE            |
|                            | Web              | Account.Web             | DELETE            |
|                            | Fax              | Account.Fax             | DELETE            |
|                            | ADD NEW FIELD    | Account.Fax             | DE                |

6) As a result, you will have a new token in the list of tokens for Account and Opportunity.

|       | • + <         | Demo Company 1              |                                                                                                    |                                                  |
|-------|---------------|-----------------------------|----------------------------------------------------------------------------------------------------|--------------------------------------------------|
| Sales | •             | CLOSE ACTIONS -             |                                                                                                    |                                                  |
| al    | Dashboards    |                             | NEXT STEPS (0) 🛯 🌜 💌                                                                               |                                                  |
| F.    | Feed          | 50% Enrich data             | ACCOUNT INFO CONTACTS AND STRUCT                                                                   | URE PANDADOC CONNECTE                            |
| 21    | Leads         | Name*                       | CREATE NEW DOCUMENT                                                                                |                                                  |
|       | Accounts      | Demo Company 1              | Tokens                                                                                             |                                                  |
| -     | Contacts      | Owner                       | [Account.AdditionalPhone]                                                                          |                                                  |
| F     | Activities    | Supervisor                  | [Account.Description]<br>[Account.Fax]<br>[Account.Name]                                           | 3214567890<br>Demo Company 1                     |
| ₹     | Opportunities | Web<br>www. democompany.com | [Account.Phone]<br>[Account.Web]                                                                   | 1234567890<br>www. democompany.com               |
| )Ë    | Orders        | Primary phone<br>1234567890 | [AccountCommunication Email]<br>[AccountCommunication Fax]<br>[AccountCommunication Primary phone] | info@democompany.com<br>3214567890<br>1234567890 |
| ₽     | Contracts     | Category                    | [AccountCommunication Web]                                                                         | www. democompany.com                             |
| 6     | Invoices      | Industry                    |                                                                                                    |                                                  |

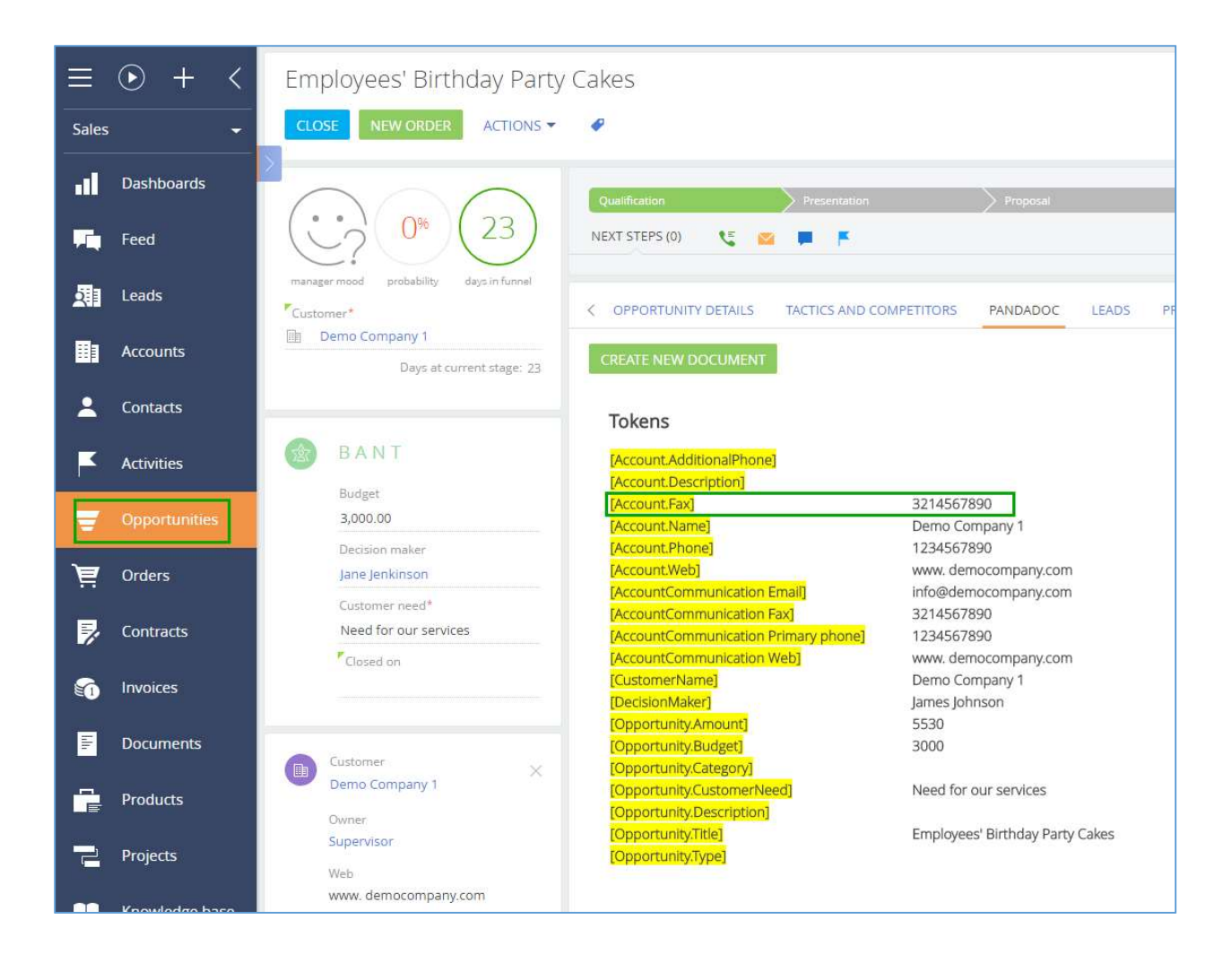